# **Describing and Verifying Integrated Services of Home Network Systems**

Pattara Leelaprute<sup>1</sup>, Masahide Nakamura<sup>2</sup>, Tatsuhiro Tsuchiya<sup>1</sup>,

Ken-ichi Matsumoto<sup>2</sup>, Tohru Kikuno<sup>1</sup>

<sup>1</sup>*Graduate School of Information Science and Technology, Osaka University, Japan*

{*pattara, t-tutiya, kikuno*}*@ist.osaka-u.ac.jp*

<sup>2</sup>*Graduate School of Information Science, Nara Institute of Science and Technology, Japan* {*masa-n, matumoto*}*@is.naist.ac.jp*

### **Abstract**

*This paper presents a framework to specify and verify integrated services of a home network system (HNS). We first develop a modeling language to describe the HNS and the integrated services. Complementing our previous work, the language captures each appliance as an object consisting of properties and methods, encapsulating the underlying protocols and platforms. We then present a method that verifies the integrated services with symbolic model checking, by translating the proposed language into the SMV (Symbolic Model Verifier) language. Thus, it is possible to validate if the integrated service is specified as intended, automatically and exhaustively. Using the proposed framework, service developers can effectively detect design flaws in a single integrated service, as well as feature interactions among multiple services, in early stages of service development.*

### **1. Introduction**

With the emerging technologies in ubiquitous computing, general household appliances are being equipped with smart processors and network interfaces. Home appliances, such as TVs, DVDs, air-conditioners, refrigerators, ventilators, even lights and windows, are connected to LAN at home, comprising a *home network system* (HNS, for short).

A major challenge of the HNS lies in integrating features of *different* appliances via network [13]. The integration would implement various *value-added services* (called *HNS integrated services*), which provide a more comfortable and convenient living environment for home users. For instance, integrating an air-conditioner, a window (controller), a ventilator and thermometers would implement an HVAC (heating, ventilation and air-conditioning) service [4]. This integrated service achieves energy-saving air-conditioning by automatically controlling the ventilator and the window, according to the current temperature inside/outside the room.

Recently, several HNS protocols have been standardized (e.g., UPnP [15] for AV appliances, ECHONET [4] for white goods). However, these protocols only prescribe how each appliance communicates with others via network. How to integrate *features* of different appliances is beyond their scope. Thus, there are still many open issues in developing the HNS integrated services efficiently. Especially, methods in early stages of development, including *modeling*, *design* and *validation*, have not been widely studied. Lack of these methods may cause unreliable and low-quality service design, which forces service developers to directly implement services in an ad-hoc and time-consuming manner.

To cope with the problem, this paper presents a formal method for specifying and validating the HNS integrated services, which helps developers in early stages of service development. The proposed framework consists of two parts. The first part is a description method of the HNS and integrated services. Based on our previous work [10], we establish an object-oriented model of the HNS. In the model, each appliance (or environment) is represented by an object, consisting of properties and methods. For each appliance object, its properties characterize the current internal state of the object, while the methods represents features (i.e., APIs) that the object supports. Each method is modeled as a pair of pre and post conditions. HNS integrated services are constructed by combining the methods provided by different appliance objects. To specify integrated services, we propose a modeling language. This language allows sequential execution, branches and loop.

In the second part, we present a method that validates the integrated services with *symbolic model checking* [8]. Specifically, we develop a method for translating an integrated service specified in the proposed language into the well-known SMV (Symbolic Model Verifier) language. Once translated, the SMV tool automatically and exhaustively verifies the integrated service against any properties specified in CTL (Computational Tree Logic). Thus, we can effectively detect design flaws in integrated services.

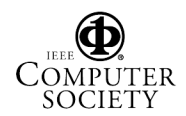

### **2. Home Network Systems**

A *home network system* (*HNS*) consists of one or more *networked appliances* connected to a local area network at home. In general, each HNS appliance has a set of *device control interfaces* (i.e, *APIs*), by which the users or external software agents can control the appliance via the network. To handle API calls, an appliance is usually equipped with at least a processor, a storage and a network interface. The communication among the appliances is performed with an underlying *HNS protocol*. Several protocols are currently being standardized, such as UPnP [15], ECHONET [4], Jini [9] and HAVi [6]. The protocols prescribe a set of *networklevel* agreements including; address setup, advertisement, message formats. In this paper, we discuss a generic framework independent of specific protocols. Hence, we assume that each appliance has a certain mechanism (e.g., middleware) to handle a protocol.

The main advantage of the HNS lies in the ability to flexibly integrate features of different appliances to provide value-added services. We refer to such services as *HNS integrated services*. For the sake of discussion, consider an example of an HNS which consists of the following networked appliances: an air-conditioner, a ventilator, a window, two thermometers and a smoke sensor. Also we assume that the air-conditioner operates either of the two modes: the cooling mode and the fan mode.

**HVAC Service:** HVAC achieves energy-saving airconditioning of a room based on the set temperature. To simplify the discussion here, we focus on its cooling function. If the room is hotter than the set temperature, the HVAC service operates the air-conditioner in the cooling mode. To efficiently cool down the room, if the room temperature is hotter than the outside, the ventilator is also turned on to provide fresh outside air. In this case the ventilator will keep working until the room temperature reaches the outside temperature. If the room temperature is below the set temperature, on the other hand, HVAC has the air-conditioner operate in the fan mode.

**Air-Cleaning Service:** The Air-Cleaning Service, which involves the smoke sensor, is used to clean the air in the room. When the smoke sensor detects the smoke (caused by tobacco, cooking, or fire), the service automatically opens the window and turns on the ventilator. When the air is cleaned, the window and the ventilator are shut down.

The HNS integrated services are usually implemented as *software applications* that activate different HNS appliances in a pre-defined manner. These applications could be installed in a centralized *home server* [13], or could be distributed in appliances themselves [11]. Figure 1 shows an example HNS, where integrated services are deployed in the home server. Although several architectures for the ap-

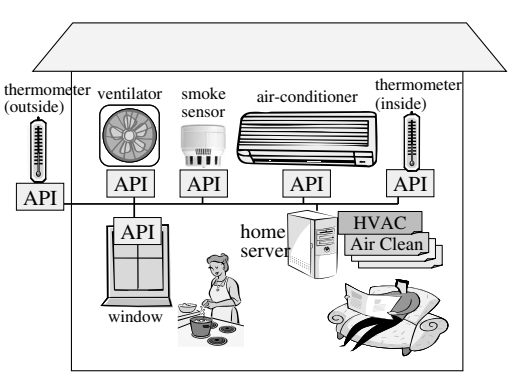

**Figure 1. An Example Home Network System**

pliance integration are currently being standardized (e.g., OSGi [13], DLNA [3] and DHF [7]), design and implementation of concrete integrated services (i.e., software applications) are completely up to individual service vendors.

### **3. The Object-Oriented Model for HNS**

To assist a service developer efficiently in the early stages of development, it is essential to establish a *model* of HNS independent of the underlying protocols, platforms, or appliance implementations. In our model, both applications and the environment that the applications interact with are modeled as *objects*. The object of each appliance consists of *properties* and *methods*, while the object of the environment constitutes only of *properties*. The properties of an object are attributes that characterize the internal state of that object. Each property has a *type* determining allowable values of the property.

**Definition 1 (Environment)** An *environment*  $P_e$  is defined as a set of *environment properties*.

**Definition 2 (Appliance)** A *networked home appliance* d is defined as a 4-tuple  $d = (P_d, M_d, Pre_d, Post_d)$ , where

- $P_d = \{p_1, \dots, p_n\}$  is a set of all *properties* of d.
- $M_d = \{m_1, \dots, m_k\}$  is a set of all *methods* of d.
- $Pre_d$  is a *pre-condition function* which maps each method  $m_i \in M_d$  to a logic formula over  $P_d$ .  $m_i$  can be executed only when  $Pre_d(m_i)$  is true.
- $Post<sub>d</sub>$  is a *post-condition function* which maps each method  $m_i \in M_d$  to a logic formula  $[p_{i1} = a_{i1} \wedge p_{i2} =$  $a_{i2} \wedge \cdots$ , where  $p_{ij} \in P_d \cup P_e$ ,  $a_{ij}$  is either a constant value or a formula over of  $P_d \cup P_e$ . The type of  $a_{ij}$  must coincide with  $p_{ij}$ . If  $m_i$  is executed, the value of  $p_{ij}$  becomes equal to  $a_{ij}$  and the other properties that do not appear in the formula keep their values unchanged.

A property  $p \in P_d$  (or a method  $m \in M_d$ ) of an appliance d is denoted by  $d.p$  (or  $d.m$ , respectively).

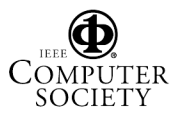

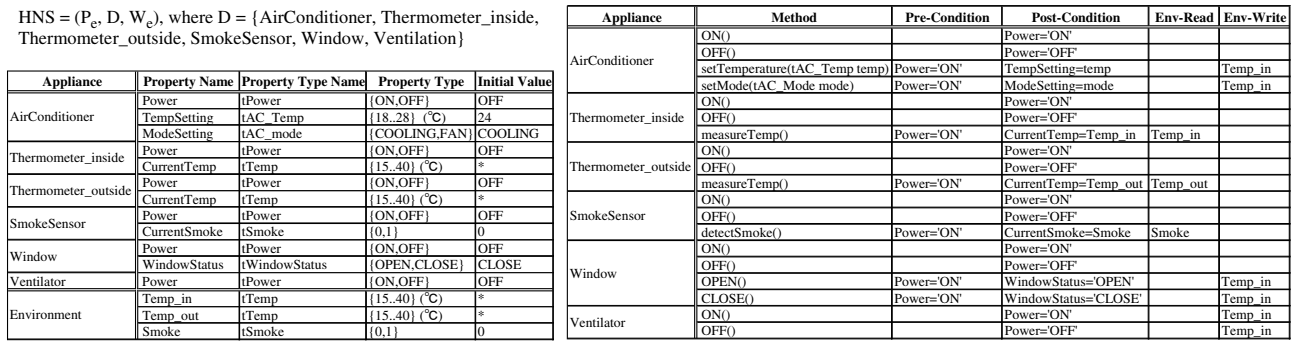

(a) Appliance/Environment Properties (b) Appliance Methods

**Figure 2. The Model of the Example HNS**

The methods of an appliance represent the APIs (i.e., device control interfaces) that refer or update the properties of the appliance. Since the internal implementation of the APIs is usually encapsulated in the appliance, we characterize each method simply by a pair of a *pre-condition* and a *post-condition*.

For each appliance object, the current values of the properties represent the *state* of the object. A method execution causes a *state transition* of the object, which changes the current state to the *next* state according to the pre/post conditions.

**Definition 3 (Appliance Semantics)** A *state* s of an appliance  $d = (P_d, M_d, Pre_d, Post_d)$  is defined as  $s =$  $[c_1, c_2, \dots, c_n]$ , where  $c_i$  is the *current value* of the property  $p_i (\in P_d)$ . For a method  $m \in M_d$ , we say that m is *enabled* under s iff  $Pre_d(m)$  is true for the current values represented in  $s$ . When  $m$  is enabled under  $s$ ,  $m$  can be executed. If m is executed, the state s is changed to the *next state*  $s' = [a_1, a_2, \cdots, a_n]$ , as specified in  $Post_d(m) =$  $[p_{i1} = a_{i1} \wedge p_{i2} = a_{i2} \wedge \cdots]$ . We assume that during the execution of  $m$ , no other methods of  $d$  can be executed.

Intuitively, a pre-condition  $Pre_d(m)$  models a *guard* of the method m. A post-condition can be regarded as an *assertion* that must be satisfied after the method is executed.

Appliances can interact with the environment through the execution of their methods. In our model, sensing the environment is represented by the post-condition of a method. That is, the environment properties can be read in the postcondition.

Executing appliance methods may also have some effects on the environment. To specify which methods can change which environment properties, we introduce the following definition.

#### **Definition 4 (Environment Write Function)** Let

 $D = \{d_1, d_2, \dots, d_r\}$  be a set of all appliances. Also, let  $M = \bigcup_{d_i \in D} M_{d_i}$  be a set of methods of all appliances. The effects on the environments caused by method executions are specified by the *environment write function.* The *environment write function*  $W_e$  :  $M \rightarrow 2^{P_e}$ maps each method  $m \in M$  to a set of environment properties that are written by  $m$ .

Consequently, an HNS is defined by a set of appliance objects and an environment object.

**Definition 5 (Home Network System)** A home network system is defined as  $HNS = (P_e, D, W_e)$ , where

- $P_e$  is the environment.
- $D = \{d_1, d_2, ..., d_r\}$  is a set of appliances.
- $W_e$  is the environment write function.

Figure 2 shows a model of the example HNS presented in Section 2. Figure 2(a) lists properties and their types for each appliance or environment object. For instance, AirConditioner has three properties: Power, TempSetting and ModeSetting. The type of Power is {ON,OFF}, saying that the value of Power is either 'ON' or 'OFF'. For convenience, each type has a name prefixed by t. Figure 2(b) lists appliance methods. For each method, its pre/post conditions and the environment properties to read/write are shown. For example, take the method AirConditioner.setMode(tAC Mode mode). Its pre-condition states that the method can be executed only when Power='ON' holds for the air-conditioner. The method has a formal parameter mode, to which some value of type tAC Mode is assigned when this method is invoked (e.g., AirConditioner.setMode('COOLING');). When the method executed, property ModeSetting is updated to the value of mode, according to its post-condition (ModeSetting=mode). Invocation of the method writes an environment property Temp in, meaning that setting the air-con mode can change the temperature inside the room. In Figure 2, \* denotes a "*don't care*". Although formal parameters are not defined in our model, they are used simply for notational convenience; a method with formal parameters represents a family of methods.

### **4. The Proposed HNS Description Language**

In this section, we propose a language for representing integrated services based on the model described in the previous section. Our language consists of two parts: (a) system description for the HNS and (b) service description for the integrated services.

This description language is designed with the assumption that the platform that executes the integrated service can read the values of the properties of any appliances.

### **4.1. System Description**

The system description part is used to describe the HNS model defined in Section 3. An HNS is described in the following format. A sentence begins with # is a comment, and capital words (e.g., SYSTEM, TYPEDEF) denote keywords.

```
SYSTEM HNS_name {
              # Type definition
   type_name1 type1;
   type_name2 type2;
    :
  # Environment definition
 ENVIRONMENT env_name {
!! PROPERTY # Environment properties declaration
    type name1 env property1 [:= init val];
    type_name2 env_property2 [:= init_val];
     :
  }
 # Appliance definition
 APPLIANCE appliance_name1 {
!! PROPERTY # Appliance properties declaration
    type_name1 app_property1 [:= init_val];
     type_name2 app_property2 [:= init_val];
:
   METHOD # Method definition
    :
  }
 APPLIANCE appliance_name2 {
    :
 }
  :
}
```
The system is named at the top nesting level following SYSTEM keyword. The body of the system consists of three sections: TYPEDEF section, ENVIRONMENT section, and APPLIANCE section.

**Type Definition** The TYPEDEF section declares types commonly used in the system. The proposed language supports three types: *Boolean* (i.e., {true,false}), *integer*, or *enumeration*. An integer type is specified by upper and lower bounds, e.g.,  $\{1..5\}$ . An enumeration type is defined by enumerating concrete elements, e.g., {ON, OFF}. Every type can be named by an identifier, e.g.,  $t$ Power  $\{ON, OFF\}$ . The scope of the type name covers the entire system description.

**Environment Definition** The ENVIRONMENT section define an environment object. In our HNS model, the environment consists of only environment properties. For each property, an identifier and its type declared in the TYPEDEF section are specified. Optionally, one can specify the initial value of the property with the assignment operator  $(:=).$ 

**Appliance Definition** All appliances deployed in the HNS are declared in multiple APPLIANCE sections (blocks), each of which defines an appliance object. An APPLIANCE block comprises of definitions of properties and methods of the appliance. The appliance properties are specified in the same way as in the ENVIRONMENT section. Each method is described in a METHOD subsection in the following format:

```
METHOD # method definition
 return_type1 method_name1([type_name formal_param]*){
   PRE pre_condition;<br>POST post condition
               post_condition;
   ENV_R env_name.property_name;
   ENV_W env_name.property_name;
   RETURN return value;
 }
 return_type2 method_name2(...) {
   :
 }
 :
```
A method is associated with a name and its return type; for notational convenience, we allow methods to return a value. A read of the return value of a method represents a subsequent execution of that method and a read of an appliance property of interest. The return type must be a type that is declared in the TYPEDEF or void. A method can have one or more formal parameters (separated by ','), each of which is declared by type and name. The body of the method contains pre/post conditions, environment read/write, and the return value. To specify a logical formula for the pre(or post) condition, the properties, the formal parameters, and ordinary unary and binary operators  $(+, -, =, <, >, <=,$  $>=, ! =, !, \&, |$  can be used. ENV R (or ENV W) enumerates environment properties read (or written, respectively) by the method. RETURN specifies the value to be returned, which can be specified by a property or an expression (e.g.,  $AC$  Temp  $+ 1$ ).

Appendix A shows the system description for the example HNS presented in Figure 2.

### **4.2. Service Description**

To provide sufficient expressive power required to describe complex integrated services, the service description part supports: (a) WHILE and IF statements, (b) local variables for storing temporal data, and (c) pseudo functions to abstract events. The service description adopts the following format.

```
DEPLOYED SYSTEM HNS name;
SERVICE service name1([type_name formal_param]*){
  # Local variable declaration
  VAR type_name local_var1 [:=initial_value];
       type name local var2 [:=initial value];
   :
   # Appliance declaration
  APPLIANCE appliance1, appliance2,..;
  CONTENT # service content
   statement1;
   statement2;
    :
```
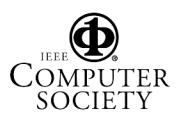

} SERVICE service\_name2(type\_name formal\_para\_name){ : }

The keyword DEPLOYED SYSTEM is used to specify the HNS where the services are deployed. It *imports* a system description designated by HNS name. The integrated services are defined by one or more SERVICE blocks. Similarly to the appliance method, a service can have formal parameters. An actual value is passed to each parameter when a user agent invokes the service.

**Variable and Appliance Declarations** A service can use local variables declared in the VAR subsection. The declaration is done in the same way as properties in the system description. Allowable types are either Boolean, integer, or enumeration. The scope of the variables is only within the service. The APPLIANCE subsection designates appliance objects used in the service. These appliances must be the ones defined in the imported system description.

**Service Content** The CONTENT subsection describes the body of the service, which consists of one or more *statements*. Basically, the statements are sequentially executed one-by-one from top to bottom, as in the ordinary procedural programming language. The syntax of the statements is given in BNF as follows.

```
statement::
        invocation_statement
        | assignment_statement
        if statement
       | while_statement
        | { compound_statement }
invocation_statement:: invocation ;
invocation::
        appliance_name.method_name(arg_list)
      | pseudo_function
arg_list:: expression | expression, arg_list
pseudo_function:: end() | exit()
assignment_statement:: local_var := expression
if statement::
        if (Boolean_expression) statement
      | if (Boolean_expression) statement else statement
while statement::
        while (Boolean_expression) statement
        compound_statement:: statement
      | compound_statement statement
```
• An invocation statement refers to a statement that invokes an appliance method (or a pseudo function, discussed later). The method invocation is executable when its pre-condition is satisfied. Invocation of an appliance method is a primitive construct of an integrated service. Invocation of an appliance method can take *actual parameters* as a list of *expressions*. Due to limited space, we omit the syntax of expression. In the proposed language, an expression is constructed by operators given in Section 4.1. As for *operands*, local variables, appliance properties, constants, and invocation can be used.

• A pseudo function is a meta function to model an abstract *event* in the service. Two types of functions are supported: end() and exit(). end() returns true (1) when *the user terminates the service* (e.g., with a termination signal from the user agent). exit () models a system call by which *the system terminates the service*. These allow the developer to specify explicitly when or by whom the service is terminated. The pseudo functions are always executable.

• An assignment statement sets a local variable to the evaluated value of an expression of the same type. Note that no appliance property can come at the left-hand side, since the properties cannot be updated directly, and should be written via appliance methods.

• An if statement specifies a conditional branch. If Boolean expression is evaluated to be true, then the first statement is executed next. If not, the second statement (in ELSE-clause) is chosen to execute. The Boolean expression is an expression whose result takes true (1) or false (0).

• A while statement specifies a loop. The statement is repeatedly executed while the associated Boolean expression is true.

• A compound statement represents a *block* of multiple statements.

Appendix B represents an example design of the HVAC and the Air-Cleaning services introduced in Section 2. The service description assumes that the services are deployed in the HNS described in Appendix A.

### **5. Translating Service Description for Symbolic Model Checking**

The service description written in the proposed language is rigorous enough to be amenable to formal verification. In this section we show the method for model checking the integrated services with the SMV model checker .

### **5.1. Symbolic Model Checking and SMV**

Model checking is the process of exploring a finite state space to determine whether or not a given property holds [2]. The major problem of model checking is that the state spaces arising from practical problems are often extremely large. A promising approach to this problem is the use of *symbolic* representation of the state space; that is, Boolean functions are used to represent the state space, instead of explicit adjacency-lists. *SMV* is a software tool that implements symbolic model checking [8]. To use SMV to verify a system, the system needs to be described as an SMV program in the SMV language. An SMV program is divided into one or more modules, each of which specifies a finite state machine. The interaction between concurrently executing modules is specified in the main module. In particular, if concurrently executing modules are defined using the process keyword, these modules use an interleaving semantics, in which only one process transitions at each step.

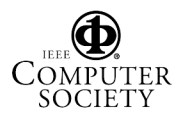

Each module contains variable declarations to determine its state space and descriptions of the initial state and transition relation of the machine. Variable declarations are preceded by the keyword VAR. The type associated with a variable can be Boolean or an enumerated type. The transition relation is described by a collection of parallel assignments to the next version of the variables. Assignments of initial values and next values to the variables are preceded by the keyword ASSIGN. Initial states are assigned by specifying the initial values of the variables using the expression init  $(x)$ , where x is a variable. The expression next  $(x)$ is used to refer to the variable x in the next state

The correctness property to be verified is specified in an SMV program as a formula in CTL (Computational Tree Logic), under the keyword SPEC. CTL is a well-known temporal logic. SMV verifies whether all possible initial states satisfy the property or not.

#### **5.2. Compiling Service Description**

This subsection presents a method for *compiling* an integrated service described in the proposed language into an SMV program. Our language basically describes each service as a sequential program, where statements are executed sequentially one-by-one according to given control flows. On the other hand, the SMV describes the system based on the transition relation only. Hence, the key is how to represent the original control flow in the SMV program. To achieve the compilation, we take a similar idea discussed in Chapter 2 of [2].

To represent the behavior of integrated services by an SMV program, it is necessary to determine the semantics of concurrent execution of multiple services. We make the following assumptions.

- Multiple services can be executed concurrently and in an interleaving manner.
- A statement with one or no method invocation is executed in an atomic step.
- A statement involving  $n$  method invocations is executed as consecutive  $n$  atomic actions, each of which corresponds to the execution of one of the  $n$  methods. The order of method invocation is from left to right.

Also we assume that a service description Ser and the corresponding system description Sys are given as inputs. The output is an SMV program smv that simulates Ser.

**Step 0: Preliminary** We define a main module in smv. For every appliance (or environment) property  $A.p$  in  $Sys$ , we define  $A.p$  as a variable  $A.p$  in VAR section of smv, with the appropriate type. Also, we assign the initial value to A p in ASSIGN section of smv. For every environment property ep, we define its next value as an arbitrary value of its type, since the environment changes arbitrarily so that the system

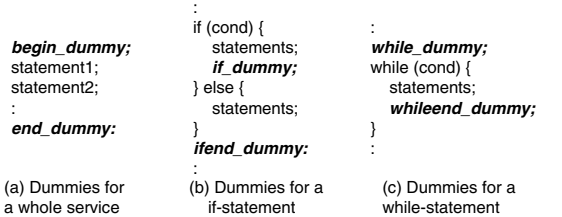

:

**Figure 3. Inserting Dummy Statements**

cannot predict it. (This solution is also adopted in [1].) For instance, for the system given in Figure 2, the main module would be:

MODULE main VAR AC\_pwr:{ON,OFF}; --AC. Power (Appliance property) :<br>ENV T out:{15,..,40}; --Temp outside (Env. property) ASSIGN init(AC\_pwr):=OFF; :  $next( ENV T out):={15, . . .,40};$  --Changes arbitrarily :

For each SERVICE svc declared in Ser, we perform from Step 1 to Step 5.

**Step 1: Making a Module for the Service** We define svc as a module svc in smv. The formal parameters of svc are defined as variable in VAR section with appropriate type. Also, we assign the initial value by using an arbitrary value of their type, since we cannot predict which value the user will choose when executing the service. Then, the formal parameters of svc and all properties referred in svc are specified as the formal parameters of svc. After that, svc is included as process in the main module. Also, we declare local variables of svc in VAR section as they are. For instance, HVAC service could be:

```
MODULE main
VAR
   :
   user_temp:{18,..,28}; --Formal parameter of HVAC
   HVAC1: process HVAC(user_temp, AC_pwr,..., ENV_T_out);
ASSIGN
  :<br>init(user temp) := {18,..,28}; --Selected arbitrarily
MODULE HVAC(usr_temp,AC_pwr,...,ENV_T_out)
VAR
  Ti temp: {15, . . . , 40}; --Local variable
  :
ASSIGN
  init(Ti_temp) := 25;
  :
```
**Step 2: Labeling Statements** For every statement in CONTENT of svc, we attach a *unique label* to achieve a consistent control flow in smv. First, we insert *dummy statements* in svc, as shown in Figure 3. These dummies have no effect, but for specifying special points of control. Next, we *extract* each method invocation from ex-

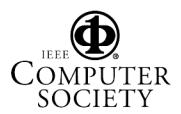

| Labeled Statement                                                                                        |          | <b>DEFINE</b>                                                                                                    |  |
|----------------------------------------------------------------------------------------------------|----------|----------------------------------------------------------------------------------------------------|--|
| # method<br>$m_i()$ ;<br>Ŀ.<br>where<br>PRE: formula:<br>POST: $p_{i1} = a_{i1}$ & $p_{i2} = a_{i2}$ & ; |          | $preL := formula$ ;<br>$postL := (p_{i1} = a_{i1} \& p_{i2} = a_{i2} \& \dots);$<br>$nextL_p_{i1} := a_{i1}$ ;<br>$next\_p_{i2} := a_{i2}$ |  |
| Ŀ.<br>var:=exp;                                                                                          | # assign | nextL var:=exp;                                                                                                    |  |
| L: if $(bool exp)$ {                                                                                     | # $if$   | if L true := bool exp;<br>ifL false:= !(bool exp);                                                                                         |  |
| while $(bool \, exp) \{ # while$                                                                         |          | whileL true := bool exp;<br>whileL false:= $!(bool exp)$ ;                                                                                 |  |

**Table 1. Condition Conversion Rules**

| <b>Labeled Statement</b> |                      | $ASSIGN$ next(pc) : =                                 |                           |
|--------------------------|----------------------|-------------------------------------------------------|---------------------------|
| Ŀ.                       | $m()$ ;              | $(pc = L)$ & preL                                     | $:L+1:$                   |
| Ŀ.                       | if $(cond)$ {        | $(pc = L)$ & if L true                                | $: L + 1:$                |
|                          |                      | $(pc = L)$ & if L_false                               | : $label$ $if\_dummy$ +1; |
| Ŀ.                       | if dummy;            | $(pc = L)$                                            | : label(ifend dummy);     |
| Ŀ.                       | while $(cond)$ {     | $(pc = L)$ & while L_true : L+1;                      |                           |
|                          |                      | $(pc = L)$ & while L_false: label(while end_dummy)+1; |                           |
| Ŀ.                       | whileend $d$ ummy:   | $(pc = L)$                                            | : label(while $dummv$ );  |
| Ŀ.                       | $exit()$ ;           | $(pc = L)$                                            | : $label(end_dumm)$ ;     |
| Ŀ.                       | end dummy:           | $(pc = L)$                                            | : label(begin_dummy);     |
| Ŀ.                       | any other statement; | $(pc = L)$                                            | $:L+1;$                   |

**Table 2. Program Counter Update Rules**

pressions. For each method invocation  $m()$  in an expression e, we replace  $m()$  by the return value of  $m()$ . Then, we add  $m()$ ; immediately before e. For instance,  $var:=A.m1() + B.m2() + c$ ; is translated into three statements below:

```
\Delta m1();
B.m2();
var: = RET(A.m1()) + RET(B.m2()) + c;
```
For the resultant statements, we put sequence numbers from begin dummy; to end dummy;, as the unique labels. By convention, we assume that begin dummy; and end dummy are labeled by 0: and max:, respectively. In the following, let  $label(stm)$  denote the label (number) of a statement  $stm.$ 

**Step 3: Extracting Conditions as Macros** For each stm of the labeled statements, we extract conditions from  $stm$ , and convert them into DEFINE macros of smv. The rules for the conversion are shown in Table 1, supposing that  $L = label(stm)$ . The first rule applies when stm is a method invocation  $m_i()$ . In DEFINE, pre/post conditions are described as they are. Moreover, a value of each property p is defined as nextL p, which will be used to specify the next value of  $p$  in Step 5. The second rule applies to assignment statements, which specifies the next value of local variable var. The last two rules apply to if and while. The rules generate two macros that represent two cases where the condition is true and false.

**Step 4: Deploying a Program Counter** To simulate the control flow of svc, we introduce a variable pc in smv as a *program counter*. First, we define a local variable pc in the svc module of  $smv$ , as VAR pc: {0..max};, and initialize as ASSIGN init(pc):=0;. Suppose that  $pc = L$ when  $smv$  is currently simulating the  $L$ -th statement  $stm$ (i.e.,  $label(stm) = L$ ). Then, we want to update pc to an appropriate *next* value after stm is executed. For this, we present rules to compute the next value of pc in Table 2.

The first rule applies when  $stm$  is a method invocation  $m()$ . In order for  $m()$  to be executed, the pre-condition of  $m()$  preL (see Table 1) must hold. In this case, the next value of pc will be  $L+1$ . When  $stm$  is an if-statement (or while-statement), the next value depends on the condition as shown in the second (or fourth) rule. If the condition is false, then  $stm$  is set to the label of a dummy statement, so that the execution *jumps*to an appropriate control point (see Figure 3). Similarly, a jump also occurs when  $stm$  is a certain dummy statement. When  $stm$  is exit(), pc is set to the last statement, which simulates the end of service. We apply the rules to all the statements, and resultant SMV code would be: ASSIGN next  $(pc) := case$  .... esac;.

**Step 5: Specifying the Transition Relation** When a method invocation  $m()$  occurs, properties specified in the post condition of  $m()$  are updated to the next values, which defines a *transition relation* of the system. Hence, for each property p, we need to identify *when* p is updated by *which statement*. Fortunately, we can easily specify the transition relation by consulting DEFINE section generated in Step 3. For a property  $p$ , if DEFINE contains next  $L_p$ : =a;, it means that p is updated by the L-th statement, which is a method invocation  $m()$ . Thus, p can be updated when  $pc=L$  and the pre-condition of  $m()$  becomes true. Note that  $p$  could be updated in other statements as well. As a result, the next value of  $p$  can be defined as:

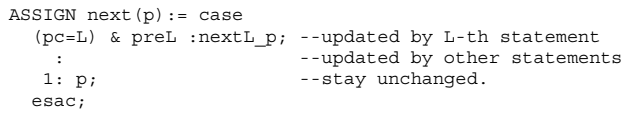

Similarly, we can define the next value of a local variable var, which could be updated by an assignment statement.

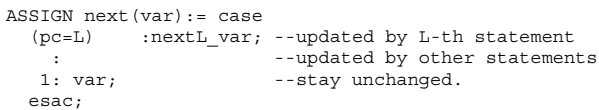

We apply the same procedures to all the properties and local variables defined in svc. Finally, we model the behavior of end() pseudo function. By definition, end() returns true when the user wants to terminate the service. However, the system cannot predict when the termination occurs. So, we abstract the behavior by using non-determinism.

```
VAR end:\{0,1\}; --Boolean for end() function
ASSIGN next(end):= case<br>(pc=L) :\{0.1\}: --no
             :\{0,1\}; --non-determinism in L-th statement
```
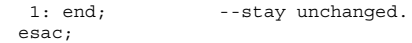

### **6. Verifying Integrated Services**

Using the proposed language, the HVAC and Air-Cleaning services in Section 2 can be described (see Appendix A and B for the system and service descriptions). The description is compiled into an SMV program, comprising about 580 lines of code. Due to the page limitation, we show the compiled HVAC service only in Appendix C.

Then, based on the informal descriptions (high-level requirements) presented in Section 2, we derived the following CTL formulas as desirable properties for the services.

#### **Properties for HVAC Service:**

• If the service is started, then the air-conditioner will be eventually turned on.

```
P1: SPEC AG(pc=1 -> AF(AC pwr=on ))
```
• If the room temperature exceeds the set temperature, then the mode of the air-conditioner will be set to the cooling mode. On the other hand, if the temperature is below the set temperature, then the mode of the air-conditioner will be set to the fan mode. (Ti\_temp represents the temperature inside the room, and user temp is a formal parameter that contains the temperature set by a user.)

P2: SPEC AG((Ti\_temp > user\_temp) -> AF(AC\_setMode=cooling)) P3: SPEC AG(!(Ti\_temp > user\_temp) -> AF(AC\_setMode=fan))

• Once the ventilator is turned on, it will keep operating until the inside temperature reaches the outside temperature. (To temp represents the temperature outside the room.)

```
P4: SPEC AG(Ventilation pwr=on ->A[Ventilation pwr
    =on U !(Ti_temp > To_temp)])
```
### **Properties for Air-Cleaning Service:**

• Whenever the sensor device senses smoke, the ventilator will be turned on and the window will be opened.

P5: SPEC AG(SmokeSensor\_currentSmoke=1 -> AF(Ventilation pwr=on)) P6: SPEC AG(SmokeSensor\_currentSmoke=1 -> AF(Window status=open))

• If the window is opened, then the window will keep open until the sensor no longer senses smoke. Similarly, once the ventilator is turned on, it will keep working until no smoke is detected.

```
P7: SPEC AG(Window status=open -> A[Window status
        =open U SmokeSensor_currentSmoke=0])
P8: SPEC AG(Ventilation pwr=on -> A[Ventilation pwr
        =on U SmokeSensor_currentSmoke=0])
```
We have verified these properties against individual services using a model checker SMV [14]. As a result, it was automatically proven that the HVAC service successfully conformed to P1 through P4 in all possible reachable states. Also, all properties from P5 through P8 became true for the Air-Cleaning service. The time taken for the verification was 1.2 sec. per each property on the average, with the PC with PentiumM 1.0Ghz (Memory 760MB, WinXP Pro). As a result, it was confirmed quite efficiently that our design of the individual services had no critical design flaw.

Interestingly however, the properties P4 and P8 became false when we ran the two services *in parallel*. The counterexample of P8 told that the ventilation is turned off although there is still smoke. This is because the HVAC turns off the ventilation, when the room temperature becomes lower than the outside temperature. The finding was observed due to a functional conflict among the services, which is well known as the feature interaction problem [5]. Developing a more systematic approach to detecting feature interaction using the model checking will be left to our future research.

## **7. Conclusion**

This paper presented a formal framework to verify and validate integrated services of home network systems. Although not presented in the paper, we actually have described various services using the proposed language, such as the seven services presented in [10] and more including a security service and a power-saving service. Thus, we believe that the proposed language is expressive enough to describe practical services. Also, the proposed language enables a compact modeling independent of the underlying HNS protocols or specific platform. Hence, it could be helpful for developers to conduct a platform-independent modeling (PIM) of the MDA [12]. It is also interesting to develop a method to convert the proposed language into platform-specific workflow languages such as BPEL4WS.

### **Acknowledgments**

This research was partially supported by Grant-in-Aid for Young Scientists (B)15700058, 2005 and the 21st Century Center of Excellence Program "New Information Technologies for Building a Networked Symbiotic Environment" of JSPS.

### **References**

- [1] W. Chan, R. Anderson, P. Beame, S. Burns, F. Modugno, D. Notkin and J. Reese, "Model checking large software specifications", *IEEE Transactions on Software Engineering*, 24(7): pp. 498-520, July 1998.
- [2] E. M. Clarke, O. Grumberg, and D. A. Peled, *Model Checking,* MIT Press, 1999.

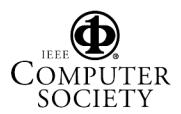

- [3] Digital Living Network Alliancehttp://www.dlna.org/
- [4] ECHONET Consortium- http://www.echonet.gr.jp/
- [5] "Feature Interaction in Telecommunications and Software Systems", Vol. I-VIII, IOS Press, 1992-2005.
- [6] HAVi http://www.havi.org/
- [7] ITU-T Recommendation J.190, "Architecture of Media HomeNet that supports cable-based services", 2002.
- [8] K. L. McMillan, "Symbolic Model Checking", Kluwer Academic Publishers, 1993.
- [9] Jini http://www.jini.org/
- [10] M. Nakamura, H. Igaki, K. Matsumoto, "Feature Interactions in Integrated Services of Networked Home Appliance", *Proc. of Int'l. Conf. on Feature Interactions in Telecommunication Networks and Distributed Systems (ICFI'05)*, pp. 236- 251, Jun. 2005.
- [11] M. Nakamura, H. Igaki, H. Tamada and K. Matsumoto, "Implementing integrated services of networked home appliances using service oriented architecture", *Proc. of 2nd International Conference on Service Oriented Computing (IC-SOC2004)*, pp.269-278, Nov. 2004.
- [12] Object Management Group, "OMG Model Driven Architecture", http://www.omg.org/mda/
- [13] OSGi Appliance, "The OSGi Service Platform", http://osgi.org.
- [14] "The SMV System", http://www.cs.cmu.edu/˜ modelcheck/smv.html
- [15] UPnP Forum http://www.upnp.org/

### **Appendix**

#### **A. System Description for the Example HNS**

```
SYSTEM my_home {
      TYEDEF {ON,OFF} # power for all appliances<br>
tAC_Temp {18..28}; # for AirConditioner<br>
tAC_Mode {COOLING,FAN} # for AirConditioner<br>
tWindowStatus {OPEN,CLOSE};<br>
tTemp {15..40}; # Temperature<br>
tSmoke {0,1} # Smoke
 ENVIRONEMT inside { # Environment inside the room<br>!! PROPERTY tTemp Temp_in;<br>tTemp Temp_out;
      tSmoke Smoke;<br>}
      APPLIANCE AirConditioner {<br>PROPERTY<br>tPower power:=OFF;
            tAC_Temp TempSetting := 24;<br>#Temperature Setting for air conditioner<br>tAC_Mode ModeSetting := COOLING;<br>#Mode Setting for air conditioner<br>METHOD void ON() {<br>PRE true;
                  POST power=ON; }<br>void OFF() {<br>PRE true;
            POST power=OFF; }<br>
void setTemperature(tAC_Temp temp) {<br>
PRE power=ON;<br>
POST TempSetting=temp;<br>
ENV_W env.Temp_in;}<br>
PRE power=ON;<br>
POST ModeSetting = mode;<br>
PNE power =ON;<br>
HOOST ModeSetting = mode;<br>
RNU_W env.Temp_in;}
     APPLIANCE Thermometer_inside {<br>PROPERTY<br>tPower power:=OFF;<br>tTemp CurrentTemp;
            tTemp CurrentTemp;<br>METHOD<br>void ON() {<br>PRE true;
                  POST power=ON; }<br>void OFF() {<br>PRE true;
                  POST power=OFF;} tTemperature measureTemp() { PRE power=ON
                        POST CurrentTemp=env.Temp_in;
ENV_R env.Temp_in;
```

```
RETURN CurrentTemp; }
    APPLIANCE Thermometer outside {
   APPLIANCE SmokeSensor {<br>
PROPERTY<br>
tPower power:=OFF;<br>
tSmoke CurrentSmoke:= 0;
           tSmoke CurrentSmoke:= 0;<br>METHOD<br>void ON() {<br>PRE true;
                 POST power=ON; }<br>void OFF() {<br>PRE true;
               PRE true;<br>
POST power=OFF; }<br>
tSmoke deteckSmoke() {<br>
PRE power=ON;
     POST ČurrentSmoke=env.Smoke;<br>ENV_R env.Smoke;<br>RETURN CurrentSmoke;}<br>}
   APPLIANCE Ventilation {<br>
PROPERTY<br>
tPower power:=OFF;<br>
METHOD void ON() {<br>
void ON() {<br>
true;<br>
\gamma_{\text{MR}}POST power=ON;<br>
ENV_W env.Temp_in; }<br>
void OFF() {<br>
PRE true;
     POST power=OFF;<br>ENV_W env.Temp_in; }
   APPLIANCE Window {<br>
PROPERTY<br>
tPower power := OFF;<br>
tWindowStatus WindowStatus := close;
        METHOD<br>void ON() {<br>PRE true;<br>mower
                 POST power=ON; }<br>void OFF() {<br>PRE true;
                 POST power=OFF;}<br>void OPEN() {<br>PRE power=ON;<br>POST WindowStatus=OPEN;
\left.\begin{array}{lll} \text{ENDW} & \text{env.} \text{Temp\_in,} \\ \text{vold CLOSE()} & \text{f} \\ \text{PRE} & \text{power=ON,} \\ \text{POST} & \text{WindowsLatus=CLOSE} \\ \text{ENN} & \text{env.} \text{Temp\_in,} \\ \end{array}\right\rbrace
```
#### **B. Service Description of HVAC and Air-Cleaning**

DEPLOYED\_SYSTEM\_my\_home;

SERVICE HVAC(tAC\_Temp user\_temp) {

```
Temperature Ti_temp,To_temp; # Local variable APPLIANCE
         Ventilation;
       \begin{array}{ll} \texttt{CONTRE}\left(\texttt{END(})=0\right) {\left\{ \begin{array}{ll} &\text{#} \text{ For repeatedly running}\\ \texttt{Thermometer\_inside.ON()},\\ \texttt{Trermometer\_outside.ON()},\\ \texttt{Ti\_temp} := \texttt{Thermometer\_inside}.\texttt{measureTemp()},\\ \texttt{To\_temp} := \texttt{Thermometer\_outside}.\texttt{measureTemp()},\\ \texttt{Ai'Conditioner.outType} \end{array} \right.} \end{array}WHILE (Ti_temp > user_temp) {<br>AirConditioner.setMode('COOLING');
                      IF (Ti_temp > To_temp) {<br>
WHILE (Ti_temp > To_temp) {<br>
Ventilation.ON() ;<br>
Ti_temp := Thermometer_inside.measureTemp();<br>
To_temp := Thermometer_outside.measureTemp();<br>
}
                       \frac{1}{y} Ventilation.OFF() ;
                  AirConditioner.setMode('FAN'); }
              }<br>Thermometer_inside.OFF();<br>Thermometer_outside_OFF()
 Thermometer_outside.OFF();<br>AirConditioner.OFF();<br>}
SERVICE Air_Cleaning() {<br>VAR<br>Smoke Smoke_status; # Local variable<br>APPLIANCE<br>SmokeSensor, Ventilation, Window;
       CONTENT<br>
WHILE (END()=0) { # For repeatedly running<br>
SmokeSensor.ON();<br>
Smoke_status := SmokeSensor.detectSmoke();<br>
WHILE (Smoke_status=0) {<br>
IF (END()=0) {<br>
Smoke_status := SmokeSensor.detectSmoke();<br>
PLESE {
                 SmokeSensor.OFF();<br>
EXIT() # Quit the service<br>
}
                }<br>WHILE (Smoke_status=1) {
                 Window.OPEN();<br>Ventilation.ON();<br>Smoke_status := SmokeSensor.detectSmoke();<br>}
            Window.CLOSE();
Window.OFF();
Ventilation.OFF(); }
SmokeSensor.OFF();
```
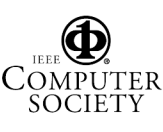

# **C. SMV Program for HVAC Service**

-- #### Appliance Property #### -- Thermometer inside TM\_inside\_pwr:{on,off}; --Power TM\_inside\_currentTemp:{15,25,40}; --Current Temp. -- Thermometer outside TM\_outside\_pwr:{on,off}; --Power TM\_outside\_currentTemp:{15,25,40};--Current Temp. -- AirConditioner AC\_pwr: {on,off}; --Power AC\_set: {18,24,28}; --Temp. Setting AC\_mode: {cooling,fan}; --Mode Setting -- Ventilation Ventilation\_pwr: {on,off}; --Power --#### Environment Property #### ENV\_T\_in: {15,25,40}; --Temp. inside ENV\_T\_out: {15,25,40}; --Temp. outside user\_temp:  ${18, 24, 28}$ ; --formal parameter HVAC1: process HVAC(user\_temp,AC\_pwr,AC\_set,AC\_mode, TM\_inside\_pwr,TM\_inside\_currentTemp,TM\_outside\_pwr, TM\_outside\_currentTemp,Ventilation\_pwr,  $\bar{\text{env}}\_\texttt{T\_in}, \bar{\text{env}}\_\texttt{T\_out})$  ; ASSIGN  $\text{m}$  in  $\text{m}$  in  $\text{m}$  in  $\text{m}$  in  $\text{m}$  in  $\text{m}$  in  $\text{m}$  in  $\text{m}$  in  $\text{m}$  in  $\text{m}$  ( $\text{m}$  outside  $\text{p}$  outside  $\text{m}$  in  $\text{m}$  in  $\text{m}$  ( $\text{m}$  outside  $\text{m}$  current remp) := 25 next(ENV\_T\_in):= {15,25,40}; --Changes arbitrarily next(ENV\_T\_out):= {15,25,40};--Changes arbitrarily ----------------------------------------------- --#### HVAC Service ####

MODULE HVAC(user\_temp,AC\_pwr,AC\_set,AC\_mode,Ti\_pwr, Ti\_tmp,To\_pwr,To\_tmp,VN\_pwr,ENV\_T\_in,ENV\_T\_out) VAR

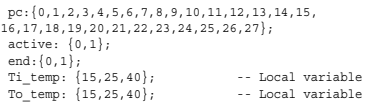

DEFINE

MODULE main VAR

- -- #pc=0 BEGIN PROGRAM begin service :=1;
- -- #pc=1 WHILE (END()=0)<br>while1 cond := (end=0) ;  $while1$  $cond_ng := !(end=0)$  ;
- -- #pc=2 TM\_inside.ON() pre2\_Ti\_ON := 1;<br>post2 Ti ON := (Ti pwr=on);  $post2$  $Ti$  $ON$  $Ti$  $pwr$   $:$  on;
- -- #pc=3 TM\_outside.ON()<br>
pre3\_To\_ON := 1;<br>
post3 To\_ON := (To\_pwr=on);  $post3ToONTo_pwr$  := on;
- -- #pc=4 TM\_inside.measureTemp()<br>
pre4\_Ti\_MT := (Ti\_pwr=on);<br>
post4 Ti\_MT := (Ti\_tmp=ENV\_T\_in);  $post4$ <sup>-Ti-MT</sup>-Ti<sub>-</sub>tmp:=  $(\overline{ENV_T\_in})$ ;
- -- #pc=5 Ti\_temp:= Ti\_CurrentTemp -- Assignment pre5\_ASM := 1; post5\_ASM := 1; post5\_ASM\_Ti\_temp := (Ti\_tmp);
- -- #pc=6 TM\_outside.measureTemp()<br>
pre6\_To\_MT := (To\_pwr=on);<br>
post6\_To\_MT r= (To\_tmp=ENV\_T\_out);<br>
post6\_To\_MT\_Tp\_tmp:= (ENV\_T\_out);
- -- #pc=7 To\_temp:= To\_CurrentTemp -- Assignment  $\verb|pre7_ASM|$  := 1; pre7\_ASM := 1;<br>post7 ASM := 1; post7\_ASM\_To\_temp := (To\_tmp);

-- $\,\,\text{\#pc=8}\,$  AC.ON()  $\begin{array}{lll} \texttt{pre8\_AC\_ON} & & \texttt{:= 1;} \\ \texttt{post8\_AC\_ON} & & \texttt{:= (AC\_pwr=on)} \; ; \end{array}$ post8\_AC\_ON := (AC\_pwr=on); post8\_AC\_ON\_AC\_pwr := on;

-- #pc=9 AC.setTemperature(user\_temp) pre9\_AC\_ST := (AC\_pwr=on);<br>post9 AC\_ST := (AC\_set=user\_temp); post9\_AC\_ST\_AC\_tmp:= user\_temp; -- #pc=10 WHILE (Ti\_temp > user\_temp) while10\_cond := (Ti\_temp > user\_temp); while10\_cond\_ng:= !(Ti\_temp > user\_temp); -- #pc=11 AC.setMode('cooling')<br>
pre11\_AC\_SM := (AC\_pwr=on);<br>
post11\_AC\_SM a := (AC\_mode=cooling);<br>
post11 AC\_SM AC\_mode := cooling; -- #pc=12 IF (Ti\_temp > To\_temp) if12\_cond := (Ti\_temp > To\_temp); if12\_cond\_ng := !(Ti\_temp > To\_temp); -- #pc=13 WHILE (Ti\_temp > To\_temp) while13\_cond := (Ti\_temp > To\_temp); while13\_cond\_ng := !(Ti\_temp > To\_temp); -- #pc=14 Ventilation.ON() pre14\_VN\_ON := 1;<br>post14\_VN\_ON := (VN\_pwr=on);<br>post14\_VN\_ON\_VN\_pwr := on; -- #pc=15 TM\_inside.measureTemp() pre15\_Ti\_MT := (Ti\_pwr=on);<br>post15\_Ti\_MT := (Ti\_tmp=ENV\_T\_in);<br>post15\_Ti\_MT\_Ti\_tmp:= (ENV\_T\_in); -- #pc=16 Ti\_temp:= Ti\_CurrentTemp -- Assignment pre16\_ASM := 1; post16\_ASM := 1; post16\_ASM\_Ti\_temp := (Ti\_tmp); -- #pc=17 TM\_outside.measureTemp() pre17\_To\_MT := (To\_pwr=on);<br>post17\_To\_MT := (To\_tmp=ENV\_T\_out);<br>post17\_To\_MT\_To\_tmp:= (ENV\_T\_out); -- #pc=18 To\_temp:= To\_CurrentTemp -- Assignment pre18\_ASM := 1; post18\_ASM := 1; post18\_ASM\_To\_temp := (To\_tmp); -- #pc=19 WHILE dummy2 while19\_dummy  $:= 1;$ -- #pc=20 Ventilation.OFF() pre20\_VN\_OFF := 1; post20\_VN\_OFF := (VN\_pwr=off); post20\_VN\_OFF\_VN\_pwr := off; -- #pc=21 WHILE dummy while21  $d$ ummy  $:=1;$ -- #pc=22 AC.setMode('fan') pre22\_AC\_SM := (AC\_pwr=on);<br>post22\_AC\_SM := (AC\_mode=fan);<br>post22 AC\_SM\_AC\_mode:= fan; -- #pc=23 WHILE dummy1 while $23$ \_dummy  $:=1;$ -- #pc=24 TM\_inside.OFF() pre24\_Ti\_OFF := 1;<br>post24\_Ti\_OFF := (Ti\_pwr=off);<br>post24 Ti OFF To pwr:= off; -- #pc=25 TM\_outside.OFF() pre25\_To\_OFF := 1; post25\_To\_OFF := (To\_pwr=off); post25\_To\_OFF\_To\_pwr:= off; -- #pc=26 AC.OFF() pre26\_AC\_OFF := 1; post26\_AC\_OFF := (AC\_pwr=off); post26\_AC\_OFF\_AC\_pwr := off; -- #pc=27 ENDING PROCESS  $\verb"end_s service" := 1;$ ASSIGN init(pc) := 0; init(active) :=0;  $init(end) := 0;$ init(Ti\_temp) := 25; init(To\_temp) := 25;

-- #### Transition Relations ####

next(user\_temp) := user\_temp;<br>next(Ti\_pwr):=case<br>(pc = 2) & pre2\_Ti\_ON : post2\_Ti\_ON\_Ti\_pwr ;<br>(pc = 24) & pre24 Ti OFF : post24 Ti OFF To pwr ;  $1$  : Ti\_pwr; esac;

next(Ti\_tmp):= case

(pc = 4) & pre4\_Ti\_MT : post4\_Ti\_MT\_Ti\_tmp;<br>(pc = 15) & pre15\_Ti\_MT : post15\_Ti\_MT\_Ti\_tmp;<br>1 : Ti tmp; esac; next(Ti\_temp):= case (pc = 5) & pre5\_ASM : post5\_ASM\_Ti\_temp; (pc = 16) & pre16\_ASM : post16\_ASM\_Ti\_temp; 1 : Ti\_temp; esac; next(To\_pwr):= case  $(pc = 3)$  &  $pre3_To_0N : post3_To_0N_To_0N$ ;<br> $(pc = 25)$  &  $pre25 To OF : post25 To OF To Dwr;$  $\begin{minipage}{0.9\linewidth} \texttt{1} & \texttt{: To\_pwr:} \\ \end{minipage}$ esac; next(To\_tmp):= case (pc = 6) & pre6\_To\_MT : post6\_To\_MT\_Tp\_tmp;<br>(pc = 17) & pre17 To MT : post17 To MT To tmp; 1 : To\_tmp; esac; next(To\_temp):= case (pc = 7) & pre7\_ASM : post7\_ASM\_To\_temp; (pc = 18) & pre18\_ASM : post18\_ASM\_To\_temp; : To temp; esac; next(AC\_pwr):= case<br>(pc = 8) & pre8\_AC\_ON : post8\_AC\_ON\_AC\_pwr;<br>(pc = 26) & pre26\_AC\_OFF : post26\_AC\_OFF\_AC\_pwr;<br>1 : AC\_pwr; esac; next(AC\_set):= case (pc = 9) & pre9\_AC\_ST : post9\_AC\_ST\_AC\_tmp; 1 : AC\_set; esac; next(AC\_mode):= case (pc = 11) & pre11\_AC\_SM : post11\_AC\_SM\_AC\_mode; (pc = 22) & pre22\_AC\_SM : post22\_AC\_SM\_AC\_mode;  $1 : AC_model;$ esac; next(VN\_pwr):= case (pc = 14) & pre14\_VN\_ON : post14\_VN\_ON\_VN\_pwr; (pc = 20) & pre20\_VN\_OFF : post20\_VN\_OFF\_VN\_pwr; 1 : VN\_pwr; esac; -- ###### Program Counter ###### next(pc):= case  $(pc=0) : 1;$ <br>  $(pc=1)$  & while1 cond : 2; (pc=1) & while1\_cond\_ng : 24;<br>
(pc=2) & pre2\_Ti\_ON : 3;<br>
(pc=3) & pre3 To\_ON : 4; (pc=4) & pre4\_Ti\_MT : 5;<br>(pc=5) & pre5\_ASM : 6;<br>(pc=6) & pre6 To\_MT : 7; (pc=7) & pre7\_ASM : 8;<br>
(pc=8) & pre8\_AC\_ON : 9;<br>
(pc=9) & pre9\_AC\_ST : 10;  $\begin{array}{llll} \left(pc{=}10\right) & \& \text{ while } 10\_cond & \quad : & 11; \\ \left(p{=}10\right) & \& \text{ while } 11\_a{C\_cond\_ng} & \quad : & 22; \\ \left(p{=}12\right) & \& \text{ if } 12\_cond & \quad : & 13; \\ \left(p{=}12\right) & \& \text{ if } 12\_cond\_ng & \quad : & 21; \\ \left(p{=}12\right) & \& \text{ while } 13\_cond & \quad : & 14; \\ \end{array}$ (pc=13) & while13\_cond\_ng : 20;<br>
(pc=14) & pre14\_VN\_ON : 15;<br>
(pc=15) & pre15\_Ti\_MT : 16;<br>
(pc=15) & pre15\_To\_MT : 16;<br>
(pc=17) & pre17\_To\_MT : 18;  $(pc=18)$  &  $pre18$ <sup>ASM</sup> : 19;<br>(pc=19) & while<sup>19</sup> dummy : 13;  $(pc=19)$  & while19\_dummy (pc=20) & pre20\_VN\_OFF : 21;<br>
(pc=21) & while21\_dummy : 10;<br>
(pc=22) & pre22\_AC\_SM : 23;<br>
(pc=24) & pre24\_Ti\_OFF : 25;<br>
(pc=24) & pre24\_Ti\_OFF : 25; (pc=25) & pre25\_To\_OFF : 26;<br>(pc=26) & pre26\_AC\_OFF : 27;<br>(pc=27) & end service : 0; 1 : pc; esac; next(end):=case  $(pc=0)$  :  ${0,1}$ ;

 $: end;$ esac; next(active):=case (pc=27) : 0; (pc=0) : 1; 1 : active; esac; FAIRNESS running FAIRNESS (end=0 & pc=1)

> Computer SOCIETY